# [Report on backup](https://assignbuster.com/report-on-backup-android-devices/)  [android devices](https://assignbuster.com/report-on-backup-android-devices/)

[Science](https://assignbuster.com/essay-subjects/science/), [Computer Science](https://assignbuster.com/essay-subjects/science/computer-science/)

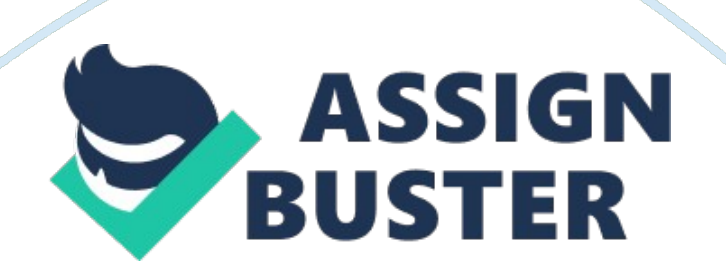

### **Android Device**

An Android device is a device that uses the Android operating system. Android is a variety of programming expected for cell phones that highlights a working framework, center applications and middleware. Devices such as smartphone, tablet, PC, e-book reader or any type of mobile device these requires an android OS. Android is developed by the Open Handset Alliance.

## **Backup**

In information technology, a backup, or the process of backing up, refers to the copying into an archive file of computer data so it may be used to restore the original after a data loss event. Many applications, especially in a window environment, produce backup files using the . BAK (filename extension commonly used to signify a backup copy of a file).

# **Backup Android Devices**

When you controlled up your Android gadget, you most likely marked in with your essential Google account. This is basic — on the grounds that same record is used to restore the lost data consequently. On the framework level, that incorporates a considerable lot of your Android settings and inclinations, extending from affirmed Wi-Fi systems and passwords to your dialect and information settings, date and time settings and show inclinations. You can affirm the majority of that is being backs up by going in system settings and searching for Backup and reset segment. Tap on it after that tap the line marked " backup". Turn-over to " Back up to google Drive" at top point of that screen.

## **Applications and application information**

The quantity of apps that are introduced from the play store is matched up with Google's servers, and at whatever point you sign into any new android gadget first time then you get the chance to reestablish that total arrangement of uses. You can see which applications are backing up information and when backup was last performed. In the backup area of your system you will see a flip that arranged Android to naturally reestablish any reinforcement settings and information from an app at whatever point is reinstalled.

# **Contacts, Calendar and E-mail**

Backing up dates, contacts and messages are simple since these days, they are characteristically cloud-based. As it were you don't need to restore your telephone's email or date information since they are put away in cloud. Go to your telephone's Contacts application and look in its settings to check whether there's any alternative for where your contacts are being matched up or put away. The specifics differ starting with one gadget then onto the next, contingent upon the maker and transporter — however regularly, when an organization sets up its own particular arrangement of Google's, it'll enable you to change to Google's Contacts system on the off chance that you need. A few telephones' Contacts applications may likewise request that where you need store a contact each time you include new person. Make certain to constantly choose Google for greatest consistency and availability moving forward. You can affirm that your contacts are, truth be told, being synchronized with Google Contacts in that same previously mentioned " Application data" area inside " Backup" in your phone's settings.

# **Messaging**

On the off chance that you lost your Android gadget or make a decision to move information to another, at that point more often than not we lost every one of our messages which is exceptionally painful for you, however on the off chance that you have introduced Google's Pixel telephones, Google's free Android Messages application these applications naturally restore your messages (25 MB) yet just SMS writings will reinforcement by these applications not the MMS. There are numerous different routes by which we can reestablish our messages, for example, Sync tech's free Backup and Restore these ways reestablish messages physically and they are easier approach to do. Documents In the event that you need to keep your documents on your android gadgets supported up then the most straightforward path is to spare all the stuff in cloud-based administrations like Drop-box, Google Drive or Microsoft One Drive. Every one of these administrations give some sensible measure of free storage with some extra space accessible for yearly or ordinarily expense. On the off chance that you need more space to store your information at that point pay \$3 for an application which is known as Folder Sync Pro.

# **Photographs and music**

Google' Free Google photographs application will naturally reestablish each photo and video you make and take it additionally accessible on other android gadgets when you sign in that record on other devices. If we need to reestablish our music documents at that point transfer entire personal MP3 tunes on free Google Play Music. Types of Backup: There are three types of Backup which are Full Archival Backup (Every last bit on the disk is

duplicated, full backups ignore empty space and provide complete copy of data), Differential Backup (Differential backups grow with time. They can eventually grow larger than the last full backup, it takes less time and space than a full backup), Incremental Backup (a backup of what has changed since the last previous backup of any type and incremental backups depends on client needs – Weekly, daily, hourly, continuously).

## **Advantages of backup Android Device**

The best advantage is high rate of dependability. Remote reinforcements can be robotized and updates can be made by our decision (every day based, week by week based at set occasions). Remote reinforcements permit ease in performing reinforcement and can be performed with just a couple of snaps. Advertisement blocking is basic on an internet browser, yet it gets limitlessly more entangled on a cell phone or gadget. Pop-ups are viewed as a consistent issue in many amusements and applications, however establishing deals with everything promptly. If you store your data in cloud then you can access it from anywhere and anytime.

### **Disadvantages of backup Android Devices**

Information reinforcements can squander a lot of capacity limit. Android is a variety of programming expected for cell phones that highlights a working framework, center applications and middleware. There is additionally the danger of misunderstanding the portion or ROM, Which accompanies its own issues. Your gadget could wind up bricked or more terrible. Settling these fiascos can likewise cost a considerable measure of time, cash and exertion. The other disadvantage of backup is that the data is stored in third party

server. To back up the data we need high speed of internet connection, if it is not good then the system will not able to restore our data in android devices. Full information recuperation could take some time – It is quick and simple to recoup little amounts of information. In any case, full recuperations could gobble up some time and stress the nearby frameworks.

## **Summary**

- 1. An open-source working framework utilized for cell phones and tablet PC<sub>s</sub>.
- 2. The process of making copies of files and store them for future use.
- 3. Go to Settings, Personal, Backup and reset, and select both Backup my data and Automatic restore.
- 4. Go to Settings, Personal, Accounts & Sync, and select your Google account.
- 5. Select all of the option boxes listed, to ensure that all available data is synced.
- 6. Types of backup: Full Archival Backup, Incremental Backup, Differential Backup.
- 7. To backup pictures manually attach the phone to pc, select the disk and click on DCIM folder which contain all the pictures and videos data and select files for backup.
- 8. For Macs you need to first download a tool Android File Transfer.
- 9. Backup the pictures, videos, music automatically by signing up for Google Music, Picasa.
- 10. Google's Pixel telephones, Google's free Android Messages restore the SMS, these apps don't restore the MMS.
- 11. Backup software's are Google Drive, Google Photos, iCloud, Google Contacts, Google Sync, Backup and Restore, Nova backup etc.
- 12. Advantages of backup are higher reliability, easy set-up, reduces workload, greater security and saves money.
- 13. Disadvantages of backup are bandwidth, accessibility and need high speed of internet connection.